## **Циклы**

Для выполнения одних и тех же действий много раз используются циклы. Мы разберем сегодня циклы For и While

 Console.WriteLine("1"); Console.WriteLine("2"); Console.WriteLine("3"); Console.WriteLine("4"); Console.WriteLine("5");

………………… Console.WriteLine(«98"); Console.WriteLine(«99"); Console.WriteLine("100");

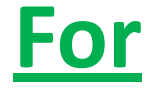

```
Цикл из одного действия:
for (инициализация; условие; изменение) действие;
Цикл, тело которого состоит из нескольких операторов:
for (инициализация; условие; изменение) действие
      // несколько действий выполняемых подряд
      Оператор1;
     Оператор2;
     Оператор3;
```
# **Обратный отсчет!**

```
namespace Обратный_отсчет
      {
         class Program
       {
            static void Main(string[] args)
      \left\{\begin{array}{c} \end{array}\right\}for (int i = 10; i >= 0; i-j\overline{\mathcal{L}} Console.WriteLine("Осталось " + i + " секунд!");
                 Thread.Sleep(400);
                if (i == 0)\overline{\mathcal{L}} Console.WriteLine("Пора вставать!"); 
       }
       }
              Console.ReadLine();
       }
       }
      }
using 
System.Threading;
```
## Простые числа

Int32 Number;  $Int32 i = 2;$ Boolean Simple = true;

Console.WriteLine("Введите число:"); Number = Convert.ToInt32(Console.ReadLine()); Вводим число

```
for (i = 2; i \leq Number-1; i++)
         if (Number % i == 0)
           Simple = false;break;
```
Проверяем, простое ЛИ ОНО

```
switch (Simple)
 {
         case true:
           Console.WriteLine("Число " + Number + " является простым!");
           break;
         case false:
           Console.WriteLine("Число " + Number + " не является простым!");
           break;
 }
```

```
Console.ReadLine();
```
Выводим сообщение о результате проверки!

## **While**

```
Цикл из одного действия:
while (условие) действие;
Цикл, тело которого состоит из нескольких операторов:
while (условие)
\{// несколько действий выполняемых подряд
      Оператор1;
      Оператор2;
      Оператор3;
```
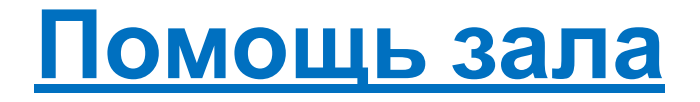

```
int A=0, B=0, C=0, D=0;
 int S=0;
```

```
 Random rnd = new Random();
```

```
while (S != 100)
\overline{\mathcal{L}} A = rnd.Next(0, 100);
           B = rnd.Next(0, 100);
          C = \text{rnd}. Next(0, 100);
           D = rnd.Next(0, 100);
          S = A + B + C + D; }
```
 Console.WriteLine("За вариант А проголосовало " + A + " % зрителей в зале");

 Console.WriteLine("За вариант B проголосовало " + B + " % зрителей в зале");

 Console.WriteLine("За вариант C проголосовало " + C + " % зрителей в зале");

 Console.WriteLine("За вариант D проголосовало " + D + " % зрителей в зале");

 $\epsilon$  and  $\epsilon$  and  $\epsilon$ 

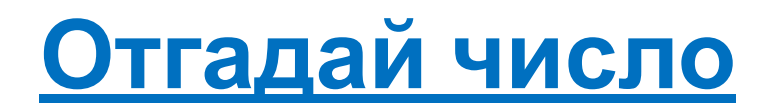

 int Number; int User\_Number;

```
 Random random_number = new Random();
 Number = random_number.Next(0,10);
```
 Console.WriteLine("Компьютер загадал число, у тебя есть 5 попыток, чтобы его отгадать.");

### <u>Блок 1 – компьютер загадывает число с</u> помощью генератора случайных чисел

```
for (int i = 1; i \le 5; i++)
```

```
Console.WriteLine("Попытка номер " + i );
User_Number = Convert.ToInt16(Console.ReadLine());
```
### Блок 2 - Создаем тело цикла, запрашиваем у пользователя его вариант числа

```
 if (User_Number == Number)
\overline{\mathcal{L}} Console.WriteLine("Молодец! Ты угадал с " + i + " попытки (-ок)");
           Console.ReadLine();
           break;
 }
         else
\overline{\mathcal{L}} Console.WriteLine("Не угадал! Попробуй еще раз!");
           if (User_Number > Number) Console.WriteLine("Подсказка - загаданное число
меньше введенного!");
           if (User_Number < Number) Console.WriteLine("Подсказка - загаданное число
больше введенного!");
 }
if (i == 5)\overline{\mathcal{L}} Console.WriteLine("Попытки кончились((");
           Console.ReadLine();
           break;
 }
 }
```
#### <u>Дополнительные полезные функции:</u>

Console.Clear() – очистить окно программы

#### using System.Threading;

Thread.Sleep(400);

- сделать паузу на 400 миллисекунд

Console.ForegroundColor = ConsoleColor.**Green**;

- изменить цвет шрифта

**Green**

**Blue**

**Yellow**

Red

Magenta

### <u>Домашнее задание</u>

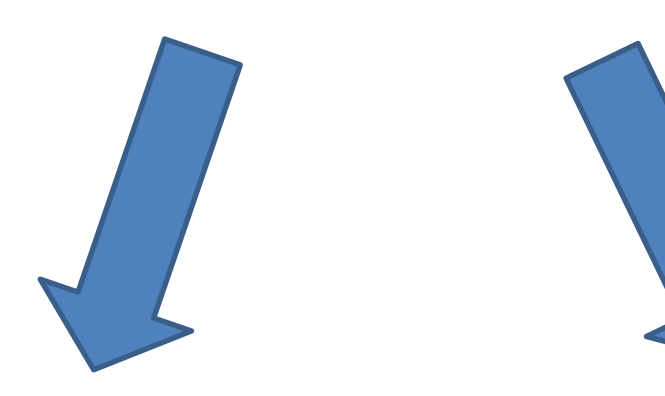

#### **Написать продолжение**

**игры:**

**1. Добавить элемент случайности**

**(характеристики, события, выбор)**

**2. Использовать циклы для задания темпа игры (паузы, обратный отсчет)** 

**Изменить тест – сделать «Кто хочет стать миллионером»:**

- **1. 15 вопросов**
- **2. 3 подсказки**
- **3. Слежение за несгораемой суммой**